### FI 008 - Eletrodinâmica I

1º Semestre de 2020 12/05/2020 Aula 17

#### Aulas passadas *d* ⌧ *r*

#### Fontes harmônicas:

$$
\rho(\mathbf{x},t) = \rho(\mathbf{x}) e^{-i\omega t}
$$

$$
\mathbf{J}(\mathbf{x},t) = \mathbf{J}(\mathbf{x}) e^{-i\omega t}
$$

$$
\nabla \cdot \mathbf{J} = i\omega \rho
$$

### Soluções harmônicas:

$$
\mathbf{A}\left(\mathbf{x},t\right) \,=\, \mathbf{A}\left(\mathbf{x}\right) e^{-i\omega t}
$$

$$
\mathbf{B}\left(\mathbf{x},t\right) = \mathbf{B}\left(\mathbf{x}\right)e^{-i\omega t}
$$

$$
\mathbf{E}\left(\mathbf{x},t\right) = \mathbf{E}\left(\mathbf{x}\right)e^{-i\omega t}
$$

Hipóteses:

- Fontes pequenas
- Região de radiação

$$
\int_{x}^{z} \frac{1}{a} \int_{y}^{x} \frac{d \ll r}{\lambda \ll r} = |x|
$$

# Aulas passadas

Onda esférica:

 $\hat{M} = \frac{|\vec{X}|}{\hat{L}} = \hat{n}$ 

$$
\mathbf{A}(\mathbf{x}) = \frac{\mu_0}{4\pi} \frac{e^{ikr}}{r} \mathbf{F}(k\hat{\mathbf{n}})
$$
  
\n
$$
\mathbf{F}(k\hat{\mathbf{n}}) = \int \mathbf{J}(\mathbf{x}') e^{-ik\hat{\mathbf{n}} \cdot \mathbf{x}'} d^3 x'
$$
  
\n
$$
\mathbf{B}(\mathbf{x}) = \frac{\mu_0}{4\pi} i k \frac{e^{ikr}}{r} \hat{\mathbf{n}} \times \mathbf{F}(k\hat{\mathbf{n}})
$$
  
\n
$$
\mathbf{E}(\mathbf{x}) = -\frac{\mu_0}{4\pi} i \omega \frac{e^{ikr}}{r} \hat{\mathbf{n}} \times [\hat{\mathbf{n}} \times \mathbf{F}(k\hat{\mathbf{n}})]
$$
  
\n
$$
c\mathbf{B}(\mathbf{x}) = \hat{\mathbf{n}} \times \mathbf{E}(\mathbf{x})
$$
  
\n
$$
\frac{dP}{d\Omega} = \frac{\mu_0 \omega^2}{32\pi^2 c} |\hat{\mathbf{n}} \times \mathbf{F}(k\hat{\mathbf{n}})|^2
$$
  
\n
$$
\mathbf{F}(k\hat{\mathbf{n}}) = \sum_{n=0}^{\infty} \frac{(-ik)^n}{n!} \int \mathbf{J}(\mathbf{x}') (\hat{\mathbf{n}} \cdot \mathbf{x}')^n d^3 x'
$$

## Aulas passadas

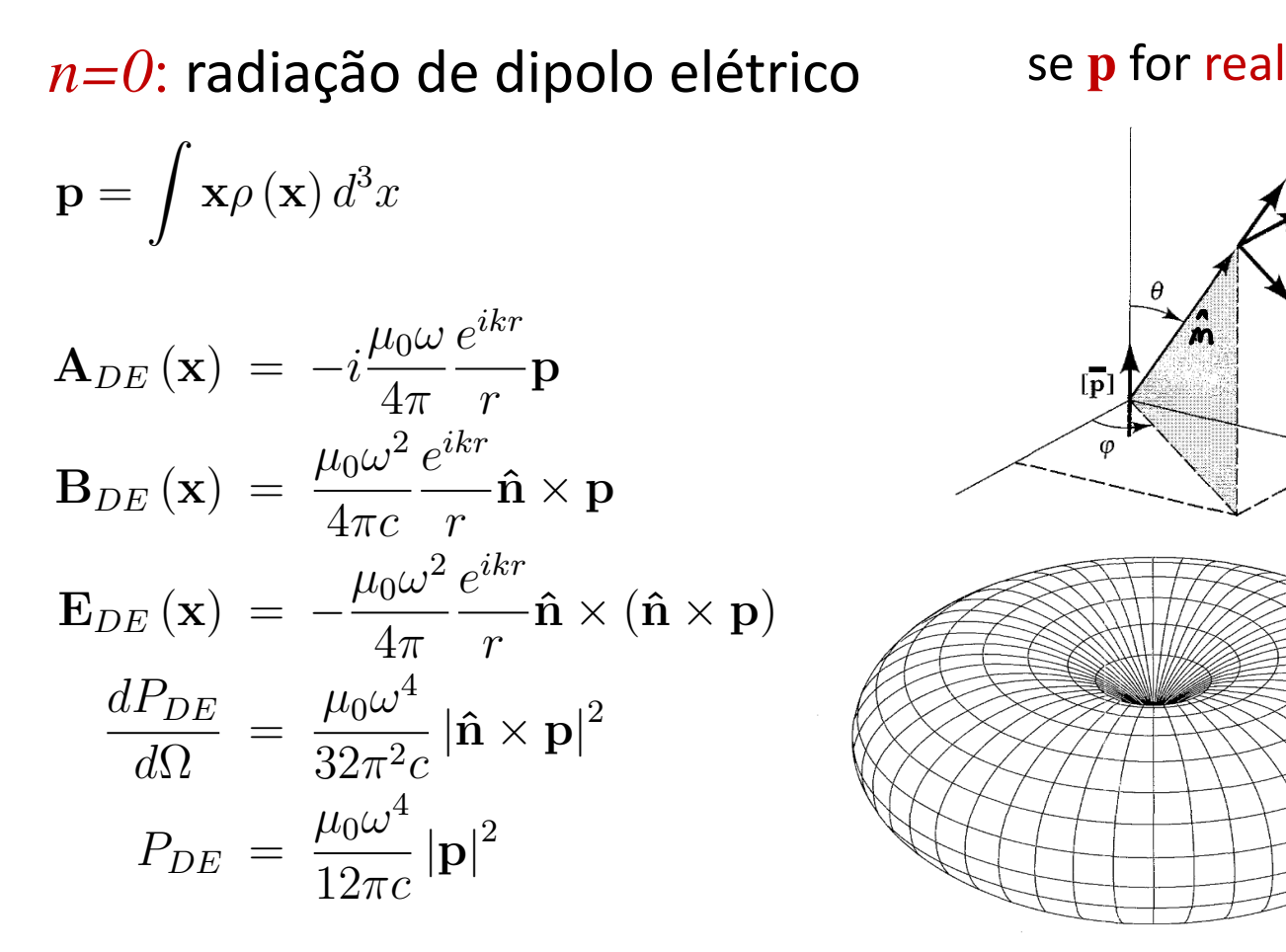

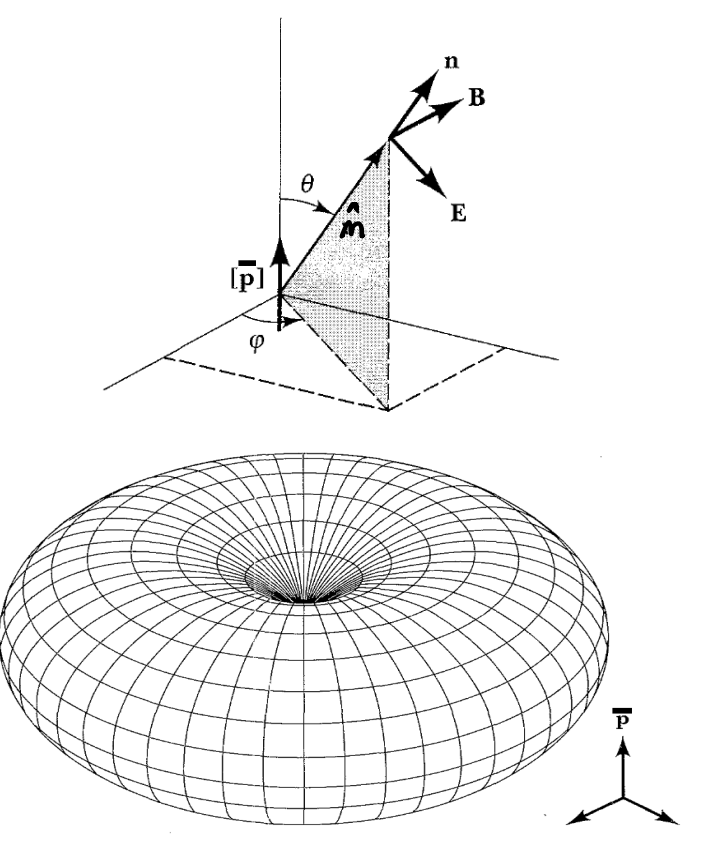

#### $A$ ula passada E*rad* / p (ˆn *·* p) ˆn ˆn = *±*ˆx ) E*rad* / p *px*ˆx = *py*ˆy

*n=1*: radiação de dipolo magnético E*rad* / p (ˆn *·* p) ˆn ˆn = *±*ˆx ) E*rad* / p *px*ˆx = *py*ˆy <mark>: r</mark>adiaçao de dipo

se **m** for real

$$
\mathbf{m} = \frac{1}{2} \int \left[ \mathbf{x} \times \mathbf{J} \left( \mathbf{x} \right) \right] d^3 x
$$

$$
\mathbf{A}_{DM} = ik \frac{\mu_0}{4\pi} \frac{e^{ikr}}{r} (\mathbf{\hat{n}} \times \mathbf{m})
$$
  
\n
$$
\mathbf{B}_{DM} = -k^2 \frac{\mu_0}{4\pi} \frac{e^{ikr}}{r} \mathbf{\hat{n}} \times (\mathbf{\hat{n}} \times \mathbf{m})
$$
  
\n
$$
\mathbf{E}_{DM} = -ck^2 \frac{\mu_0}{4\pi} \frac{e^{ikr}}{r} (\mathbf{\hat{n}} \times \mathbf{m})
$$
  
\n
$$
\frac{dP_{DM}}{d\Omega} = \frac{\mu_0 ck^4}{32\pi^2} |\mathbf{\hat{n}} \times \mathbf{m}|^2
$$
  
\n
$$
P_{DM} = \frac{\mu_0 \omega^4}{12\pi c^3} |\mathbf{m}|^2
$$

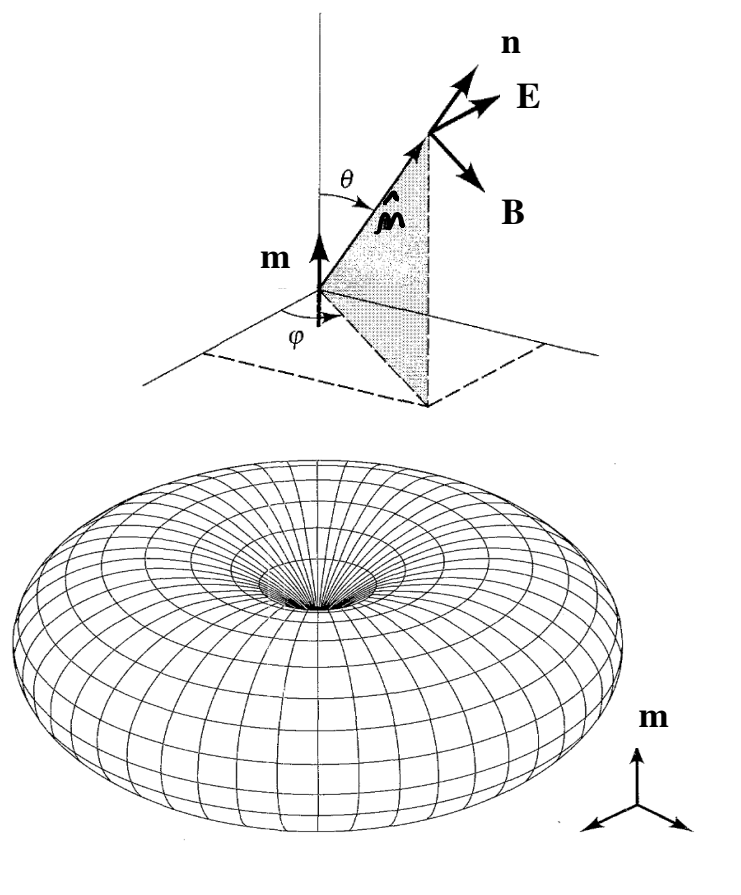

#### $\lambda$ ula passada ₹n = sin ∑

*n=1*: radiação de quadrupolo elétrico *p*<sup>1</sup>· radiação  $i$ ação de o

$$
Q_{ij} = \int (3x_i x_j - \delta_{ij} r^2) \rho(\mathbf{x}) d^3x
$$

$$
\mathbf{A}_{QE} = -\frac{\omega k}{6} \frac{\mu_0}{4\pi} \frac{e^{ikr}}{r} \left(\overline{\overline{\mathbf{Q}}}\cdot \hat{\mathbf{n}}\right)
$$
\n
$$
\mathbf{B}_{QE} = -i \frac{\omega k^2}{6} \frac{\mu_0}{4\pi} \frac{e^{ikr}}{r} \hat{\mathbf{n}} \times \left(\overline{\overline{\mathbf{Q}}}\cdot \hat{\mathbf{n}}\right)
$$
\n
$$
\mathbf{E}_{QE} = i \frac{\omega^2 k}{6} \frac{\mu_0}{4\pi} \frac{e^{ikr}}{r} \left[\left(\hat{\mathbf{n}} \cdot \overline{\overline{\mathbf{Q}}}\cdot \hat{\mathbf{n}}\right) \hat{\mathbf{n}} - \overline{\overline{\mathbf{Q}}}\cdot \hat{\mathbf{n}}\right]
$$
\n
$$
\frac{dP_{QE}}{d\Omega} = \frac{\mu_0 \omega^6}{1152\pi^2 c^3} \left[\left|\overline{\overline{\mathbf{Q}}}\cdot \hat{\mathbf{n}}\right|^2 - \left|\hat{\mathbf{n}} \cdot \overline{\overline{\mathbf{Q}}}\cdot \hat{\mathbf{n}}\right|^2\right]
$$
\n
$$
P_{QE} = \frac{\mu_0 \omega^6}{1440\pi c^3} \sum_{ij} |Q_{ij}|^2
$$

$$
Q_{ij} = Q_0 \begin{pmatrix} -\frac{1}{2} & 0 & 0 \\ 0 & -\frac{1}{2} & 0 \\ 0 & 0 & 1 \end{pmatrix}
$$

$$
\frac{dP}{d\Omega} = \frac{\mu_0 \omega^6 Q_0^2}{512\pi^2 c^3} \sin^2 \theta \cos^2 \theta
$$

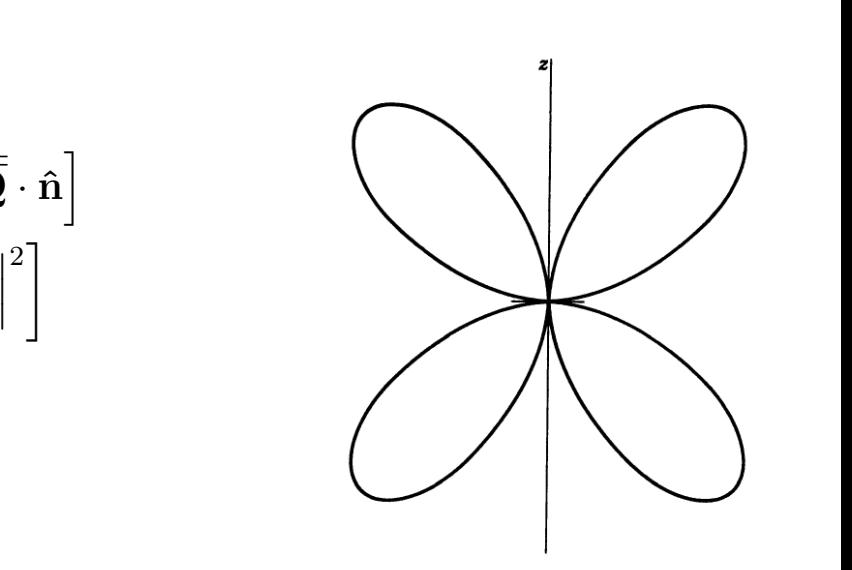

#### Aula passada *<sup>d</sup>*⌦ <sup>=</sup> *<sup>|</sup>*ˆ✏ <sup>2</sup>*µ*0*<sup>c</sup>* <sup>=</sup> *<sup>µ</sup>*0!<sup>4</sup> C ˆ✏ (1) <sup>0</sup> *,*ˆ✏

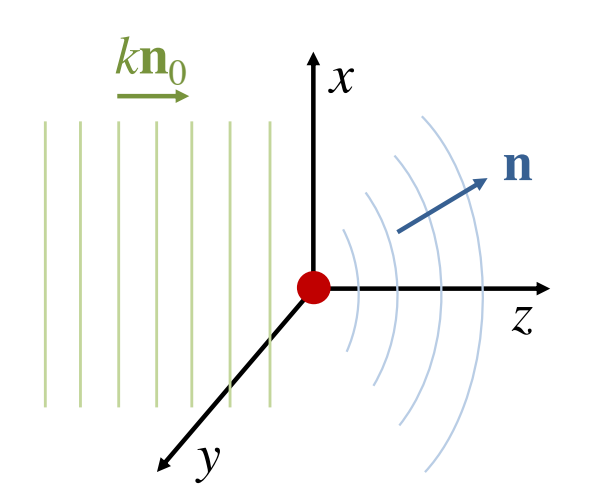

Polarização completa a 90°:  $\mathsf{I}$ 

$$
\frac{d\sigma_{\parallel}}{d\Omega}\left(\theta=\frac{\pi}{2}\right)\propto\left|\bm{\hat{\epsilon}}_{\parallel}\cdot\mathbf{E}_{\rm rad}\right|_{\theta=\frac{\pi}{2}}^2=0
$$

 $\hat{\epsilon}_{\parallel}$  | plano de espalhamento  $\infty$ 3

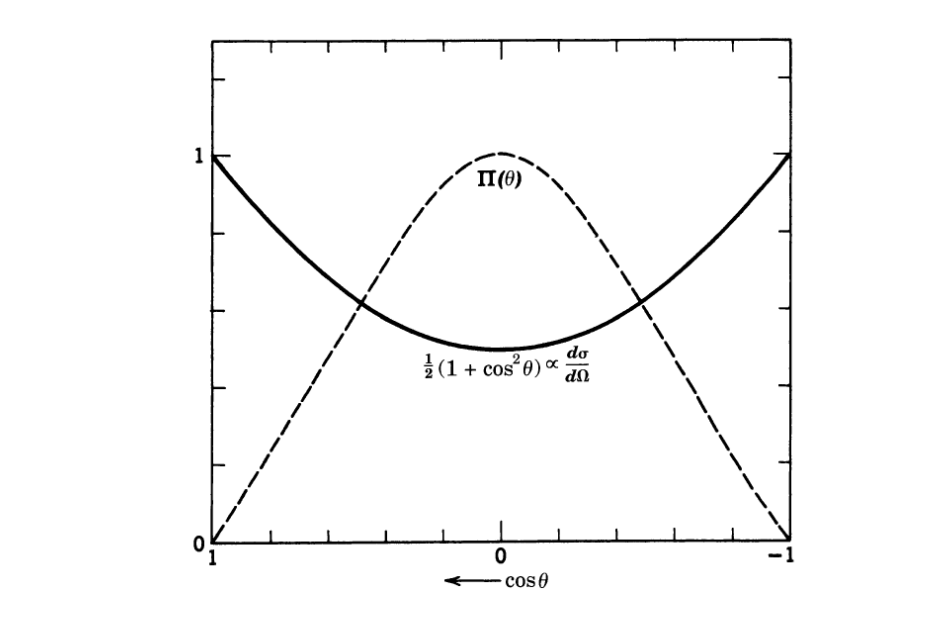

#### Porque a radiação polarizada no plano de espalhamento é 0 a 90°?  $\overline{a}$ ner i<mark>to</mark> é 0 a  $\overline{\phantom{0}}$ 2  $\overline{J}$

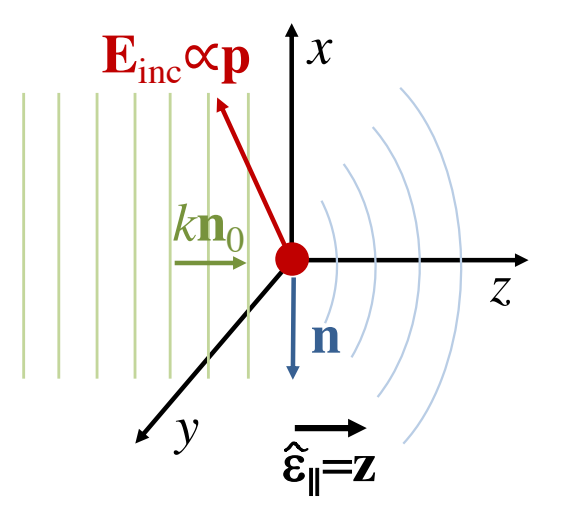

 $\hat{\boldsymbol{\epsilon}}_{\parallel}$  =  $\hat{\mathbf{z}}$  $\mathbf{E}_{inc} = E_{0x}\hat{\mathbf{x}} + E_{0y}\hat{\mathbf{y}} \Rightarrow \mathbf{p} = p_x\hat{\mathbf{x}} + p_y\hat{\mathbf{y}}$ Polarização de observação:

Vamos analisar separadamente as componentes de **E.**

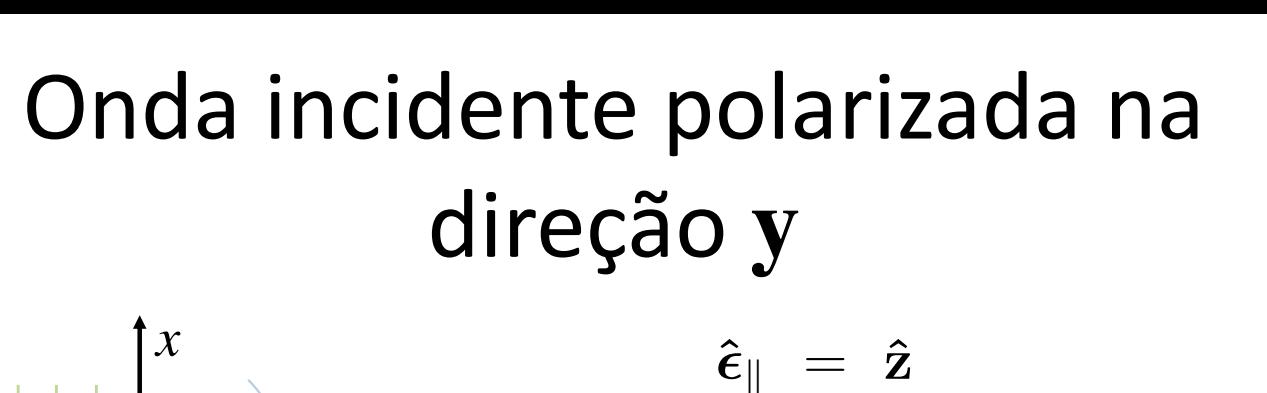

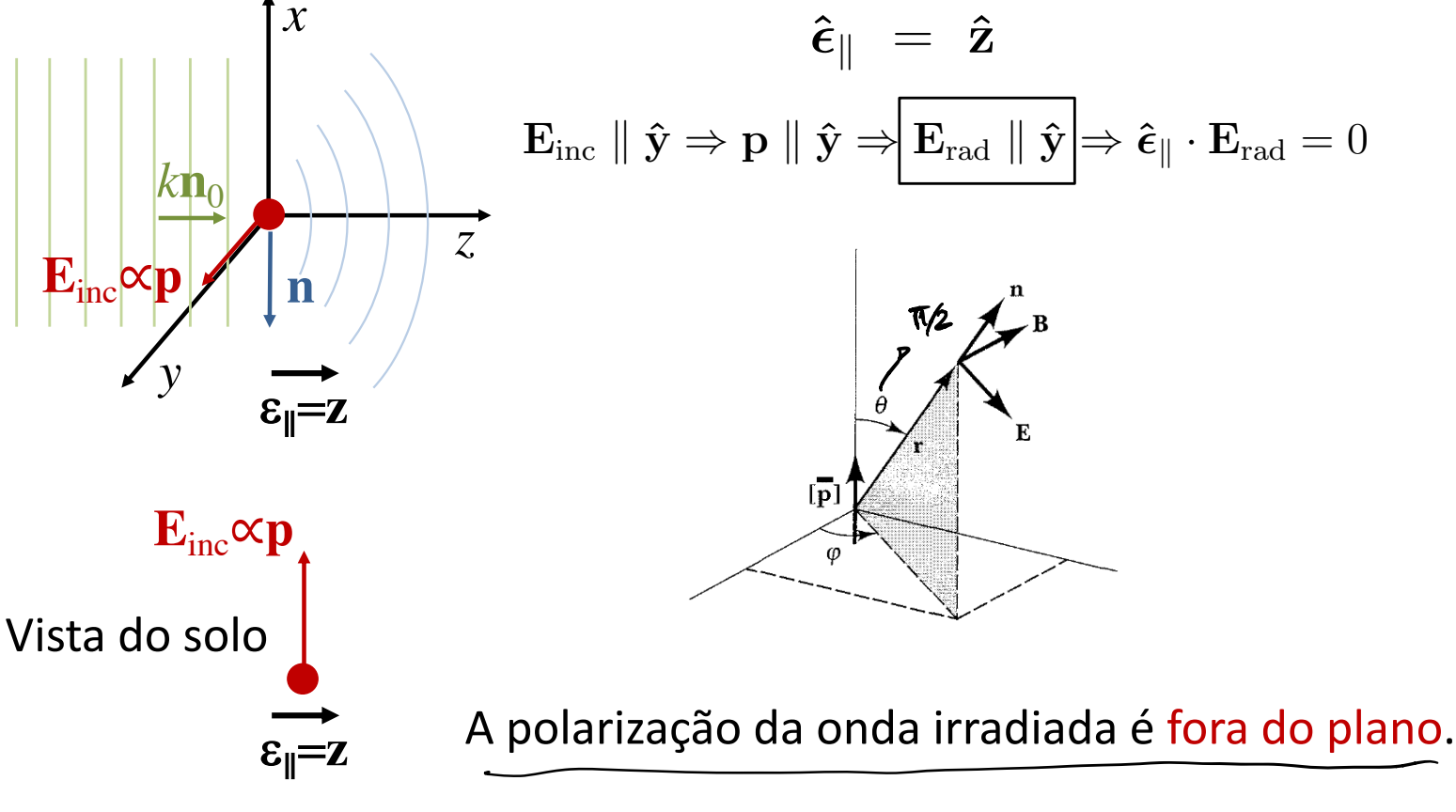

#### Onda incidente polarizada na direção **x** a olarizada  $div = \frac{1}{2}$  $\mathbf{r} = \mathbf{r} \cdot \mathbf{r}$

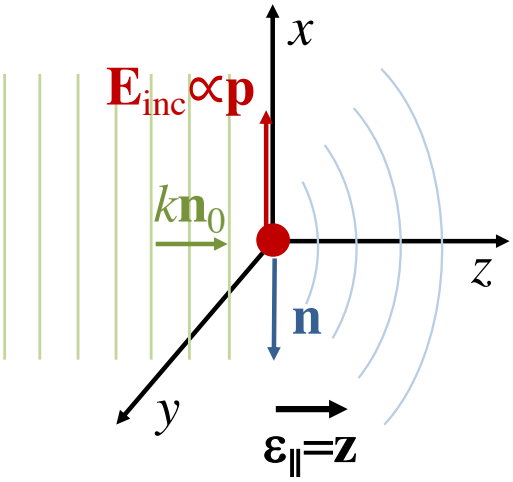

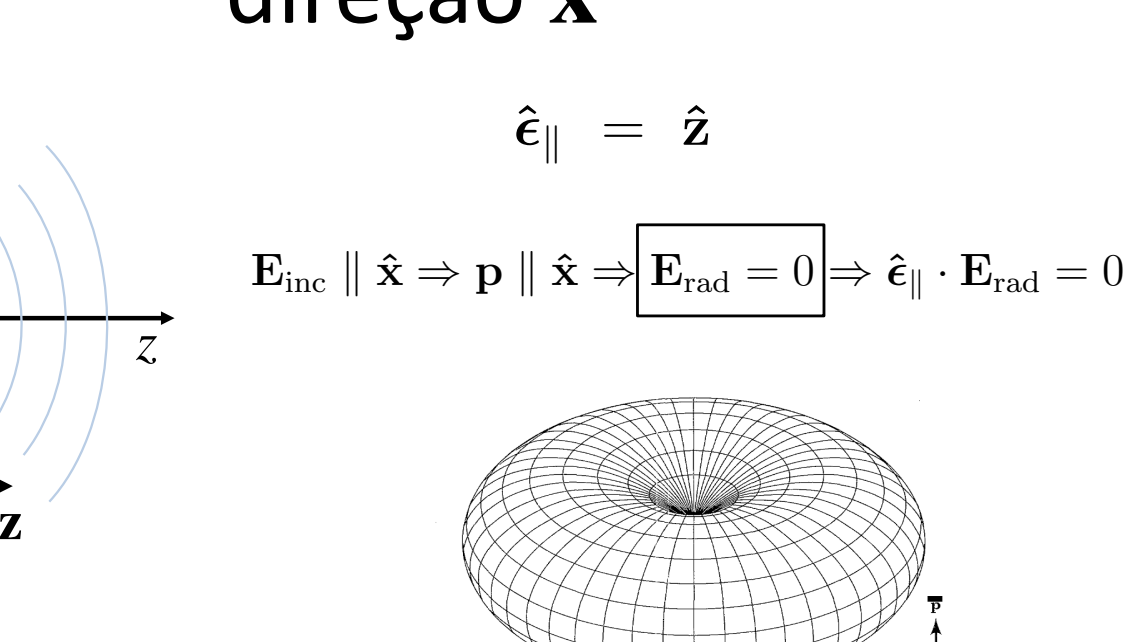

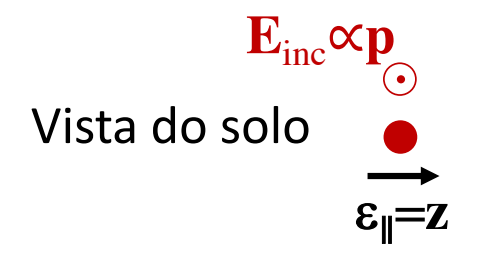

erad in duidud com c*osa* Não há onda irradiada com essa polarização.

✏ = ˆz ) ✏ *·* E*rad* = 0

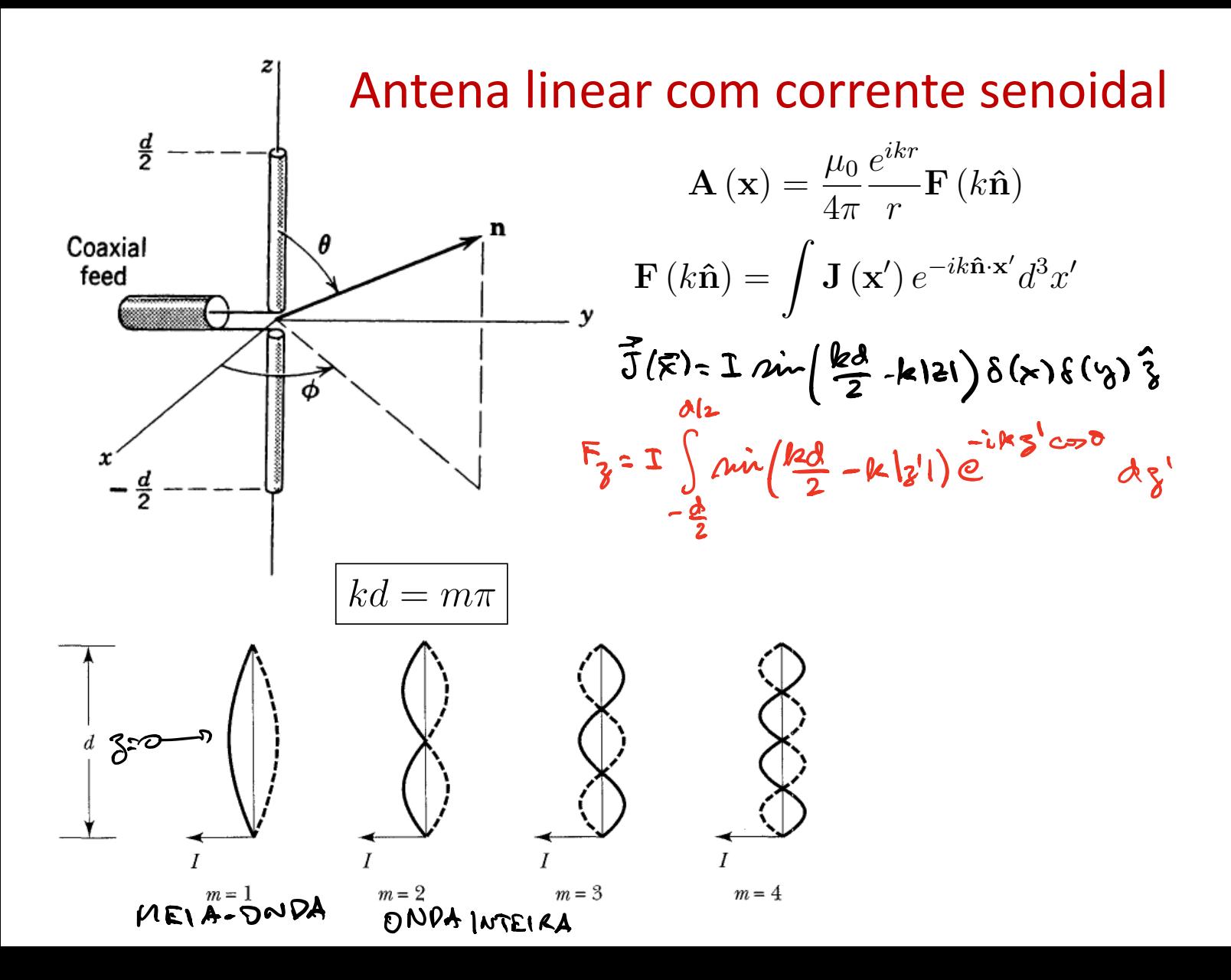

 $\overrightarrow{A}(\overrightarrow{x}) = A_{\overrightarrow{k}}(\overrightarrow{x}) \hat{\overline{s}}$  $A_{\gamma}(\bar{x}) = \underline{\mu_0 I}{2\pi} \underbrace{\rho^{ik\lambda}}_{\text{RA}} \left[ \underbrace{\cos(\frac{kd}{2} \cos \theta) - \cos(\underline{k}\frac{d}{2})}_{\text{min}^2 \Theta} \right]$  $\vec{B} = i k \hat{n} \times \vec{A} \Rightarrow |\vec{B}| = k |A_2| \sin \theta$  $\Rightarrow \frac{2P}{d\lambda} = \frac{CA^2}{2\mu_0} |\vec{B}|^2 = \frac{\mu_0 C}{8T^4} \left( \frac{C\mu_0(\frac{kd}{2}cos\theta) - cos(\frac{kd}{2})}{sin\theta} \right)^2$ 

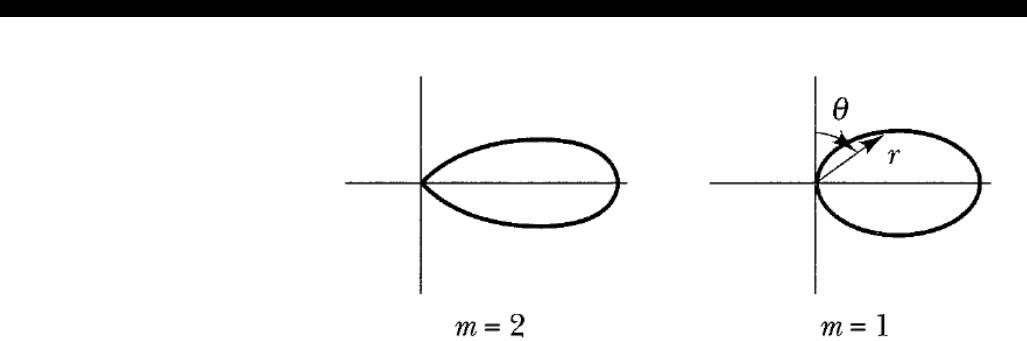

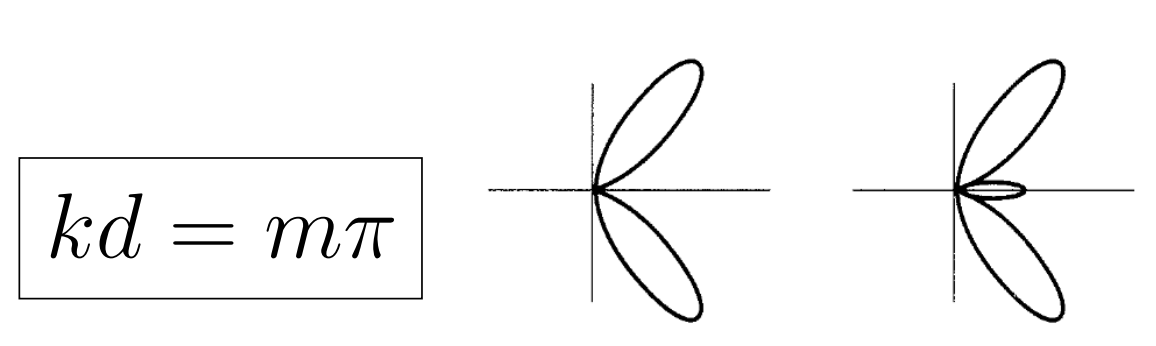

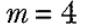

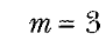

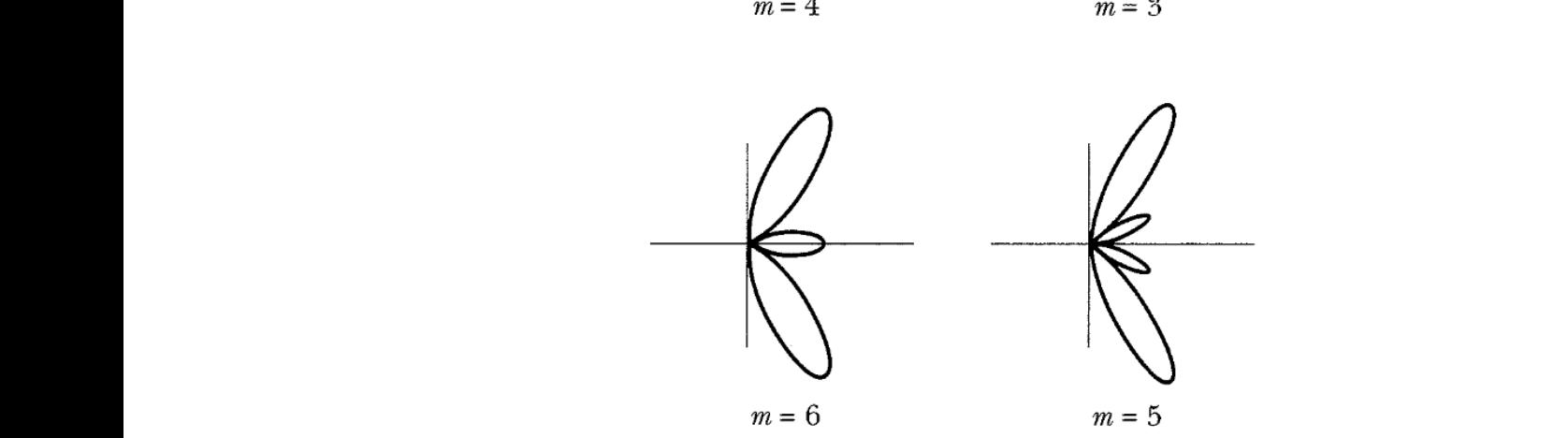

- A common textbook example of a radiating system (see Problem 9.2) is a config- $9.1$ uration of charges fixed relative to each other but in rotation. The charge density is obviously a function of time, but it is not in the form of  $(9.1)$ .
	- Show that for rotating charges one alternative is to calculate real time-depen- $(a)$ dent multipole moments using  $\rho(\mathbf{x}, t)$  directly and then compute the multipole moments for a given harmonic frequency with the convention of (9.1) by inspection or Fourier decomposition of the time-dependent moments. Note that care must be taken when calculating  $q_{lm}(t)$  to form linear combinations that are real before making the connection.
	- Consider a charge density  $\rho(\mathbf{x}, t)$  that is periodic in time with period  $T = 2\pi/\omega_0$ . (b) By making a Fourier *series* expansion, show that it can be written as

$$
\rho(\mathbf{x}, t) = \rho_0(\mathbf{x}) + \sum_{n=1}^{\infty} \text{Re}[2\rho_n(\mathbf{x})e^{-in\omega_0 t}]
$$

where

$$
\rho_n(\mathbf{x}) = \frac{1}{T} \int_0^T \rho(\mathbf{x}, t) e^{in\omega_0 t} dt
$$

This shows explicitly how to establish connection with (9.1).

For a single charge q rotating about the origin in the x-y plane in a circle of (c) radius R at constant angular speed  $\omega_0$ , calculate the  $l = 0$  and  $l = 1$  multipole moments by the methods of parts a and b and compare. In method b express the charge density  $\rho_n(x)$  in cylindrical coordinates. Are there higher multipoles, for example, quadrupole? At what frequencies?

**WSO** 

$$
\rho(\mathbf{x}, t) = \rho(\mathbf{x})e^{-i\omega t} \quad (9.1)
$$

$$
\mathbf{J}(\mathbf{x}, t) = \mathbf{J}(\mathbf{x})e^{-i\omega t} \quad (9.1)
$$

(a) VOU DISCUTIR O CASO DO DIPOLO ELE TRICO MAS OS OUTROS MOMENTOS DE MULTIPOLO SÃO ANALOGOS  $DADO$   $S(k, t) \in \mathbb{R}$ , CALCOLD:  $\vec{p}$  (t) =  $\int \vec{x}$   $S(\vec{x},t) d\vec{x}$   $\in \mathbb{R}$ FACO A ANALISE DE FOUCIER DE PE(+).  $\vec{p}(t)$   $\vec{E}$  PERIODICO COM PERIODO  $T = \frac{2\pi}{N}$  $\vec{P}_{\mu} = \frac{1}{T} \int \vec{P}(t) e^{i\mu \omega_0 t} dt$  $\Rightarrow \vec{p}(t) = \sum_{m=-\infty}^{+\infty} \vec{p}_m e^{-\hat{i}m\omega_0 t}$  $\vec{P}_{\mu}^{*} = \vec{P}_{\mu}$  (PORQUE  $\vec{P}(k)$ Vigle)= P. + 2 [ Pue invot + P- a jinvot]  $\vec{p}(t) = \vec{p}_0 + \sum_{i=1}^{\infty} Re \left[ 2 \vec{p}_{\mu} e^{i \omega t} \right] - eF$ ORMA HARMONICA CARA TERMO M31 TEM A FORMA NÃO (RRADIA! HARNONICA COM DIPOLO 2 PM E FREQUÊNCIA MWO

 $q_{em}(t) = \int_{1}^{1} \int_{2}^{R} Y_{gm}^{*}(0,0) g(\vec{x},t) d\vec{x}$  $Q_{\ell m}(t) = (-1)^m \frac{1}{4e, -m}(t)$ 

$$
\boxed{\text{Usando }q_{l,-m}\left(t\right) = \left(-1\right)^{m} q_{lm}^{*}\left(t\right)}
$$

$$
p_x(t) = \sqrt{\frac{2\pi}{3}} [q_{1-1}(t) - q_{11}(t)] = -2\sqrt{\frac{2\pi}{3}} \text{Re}[q_{11}(t)]
$$
  
\n
$$
p_y(t) = -i \sqrt{\frac{2\pi}{3}} [q_{1-1}(t) + q_{11}(t)] = 2\sqrt{\frac{2\pi}{3}} \text{Im}[q_{11}(t)]
$$
  
\n
$$
p_z(t) = \sqrt{\frac{4\pi}{3}} q_{10}(t)
$$

2

$$
Q_{11}(t) = \sqrt{\frac{6\pi}{5}} [q_{2-2}(t) + q_{22}(t)] - \sqrt{\frac{4\pi}{5}} q_{20}(t) = 2\sqrt{\frac{6\pi}{5}} \text{Re} [q_{22}(t)] - \sqrt{\frac{4\pi}{5}} q_{20}(t)
$$
  
\n
$$
Q_{22}(t) = -\sqrt{\frac{6\pi}{5}} [q_{2-2}(t) + q_{22}(t)] - \sqrt{\frac{4\pi}{5}} q_{20}(t) = -2\sqrt{\frac{6\pi}{5}} \text{Re} [q_{22}(t)] - \sqrt{\frac{4\pi}{5}} q_{20}(t)
$$
  
\n
$$
Q_{33}(t) = 2\sqrt{\frac{4\pi}{5}} q_{20}(t)
$$
  
\n
$$
Q_{12}(t) = i\sqrt{\frac{6\pi}{5}} [q_{22}(t) - q_{2-2}(t)] = -2\sqrt{\frac{6\pi}{5}} \text{Im} [q_{22}(t)]
$$
  
\n
$$
Q_{13}(t) = \sqrt{\frac{6\pi}{5}} [q_{2-1}(t) - q_{21}(t)] = -2\sqrt{\frac{6\pi}{5}} \text{Re} [q_{21}(t)]
$$
  
\n
$$
Q_{23}(t) = -i\sqrt{\frac{6\pi}{5}} [q_{2-1}(t) + q_{21}(t)] = 2\sqrt{\frac{6\pi}{5}} \text{Im} [q_{21}(t)]
$$

$$
(6) \quad \int (\overline{x},t) \in \mathbb{R} \quad \text{PSE}(6) \text{ } T = \frac{2\pi}{\omega_{0}} \\
\int (\overline{x},t) = \sum_{m=-\infty}^{+\infty} e^{-im\omega_{0}t} \int_{\omega_{0}} (\overline{x}) \quad \int_{\omega_{0}} (\overline{x}) = \frac{1}{T} \int_{0}^{+\infty} e^{+im\omega_{0}t} \int_{\Omega} (\overline{x},t) dt
$$
\n
$$
\int (\overline{x},t) = \int_{0}^{\infty} |\overline{x}| + \sum_{m=-\infty}^{\infty} Re \left[ 2 \int_{\omega_{0}} (\overline{x}) e^{-im\omega_{0}t} \right]
$$

FREQUÊNCIAS: MWO

DENSIDADES DE CARGA: 28 (F)

c) 
$$
8(x, t) = \frac{4}{R^{2}} 8(a-R) 8(a-\frac{\pi}{2}) 8(\phi - \omega_{0}t)
$$
  
\n
$$
4e^{f}(\cos \phi) = \sin (a)
$$
  
\n
$$
l = 0
$$
,  $\sqrt{3}9$   $H_{1}$  2A014 $\sqrt{3}79$  9E 0.000000 ELETAIO  
\n
$$
l = 1
$$
, 01000 ELETAICO  
\n
$$
\pi_{00} = \int \frac{2}{7} 8(3\pi_{1}t) d^{3}r = \int \frac{6}{\pi} (\sin \theta \cos \phi \hat{x} + \sin \theta \sin \phi \hat{y} + \cos \phi \hat{y}) \times \frac{6}{\pi} \times
$$
  
\n
$$
8(a-R) 8(a-\frac{\pi}{2}) 8(b-c_{0}t) \int d^{3}d^{3}r
$$
  
\n
$$
= 4R \int (c_{0} \omega_{0}t \hat{x} + \sin \omega_{0}t \hat{y}) 8(b-c_{0}t) d\phi
$$
  
\n
$$
\vec{p}(t) = 4R \left[ c_{0} \omega_{0}t \hat{x} + \sin \omega_{0}t \hat{y} \right] = 4R \left[ 8\epsilon \left[ (\hat{x} + i\hat{y}) e^{i\omega_{0}t} \right] \right]
$$
  
\n2 $\vec{p} = 4R \left[ c_{0} \omega_{0}t \hat{x} + \sin \omega_{0}t \hat{y} \right] = 4R \left[ 8\epsilon \left[ (\hat{x} + i\hat{y}) e^{i\omega_{0}t} \right] \right]$   
\nFREQCENCA :  $\omega_{0}$  02AATUD

 $2\vec{P}_1 = 4\kappa \int d\phi$  (coro x + in  $\phi_0^3$ )  $e^{i\phi}$  $2\vec{P}_{1} = 2^{k}(\hat{x} + i\hat{y})$ FREOUENCIA: W. LO FÓRMULAS DO CAPITULO PARA M>1 - QUADRUPOLO,  $\begin{picture}(180,10) \put(0,0){\line(1,0){10}} \put(10,0){\line(1,0){10}} \put(10,0){\line(1,0){10}} \put(10,0){\line(1,0){10}} \put(10,0){\line(1,0){10}} \put(10,0){\line(1,0){10}} \put(10,0){\line(1,0){10}} \put(10,0){\line(1,0){10}} \put(10,0){\line(1,0){10}} \put(10,0){\line(1,0){10}} \put(10,0){\line(1,0){10}} \put(10,0){\line($ 

9.11 Three charges are located along the z axis, a charge  $+2q$  at the origin, and charges  $-q$  at  $z = \pm a \cos \omega t$ . Determine the lowest nonvanishing multipole moments, the angular distribution of radiation, and the total power radiated. Assume that  $ka \ll 1$ .  $\rightarrow$  d <<  $\lambda$  $ka \ll 1$ .  $a \ll 1$ <br>  $g(\bar{x}, t) = \left[2q \xi(\bar{y}) - q \xi(\bar{y} - \bar{q} \xi(\bar{y} + \bar{q} \xi(\bar{y} + \bar{q} \xi)))\right]$ <br>  $- q$ <br>  $g(t)$ <br>  $g(t)$ <br>  $g(t)$ <br>  $g(t)$ <br>  $g(t)$ <br>  $g(t)$ <br>  $g(t)$ <br>  $g(t)$ <br>  $g(t)$ <br>  $g(t)$ <br>  $g(t)$ <br>  $g(t)$ <br>  $g(t)$ <br>  $g(t)$ <br>  $g(t)$ <br>  $g(t)$ <br>  $g(t)$ <br>  $g(t)$ <br> PIPOLD ELE POLEO:  $\vec{p}(t) = \int \vec{x} f(\vec{x}, t) d^{3}r = \hat{j} g[\hat{j}(t) - \hat{k}(t)] = 0$  $x x + y^2 + z^2$  $D1POLO$  MAGNÉTICO:  $\vec{M}(t) = \frac{1}{2} \int (3\hat{i}) \times J_3 \hat{j} dz = 0$ 

 $\frac{dP}{d\Omega}=\frac{\mu_0\omega^6q^{\frac{2}{a}}}{2\pi^2c^3}\sin^2\theta\cos^2\theta$ 

 $P = \frac{4}{15} \frac{\mu_0 \omega^6 g^2 a^4}{\pi r^3}$